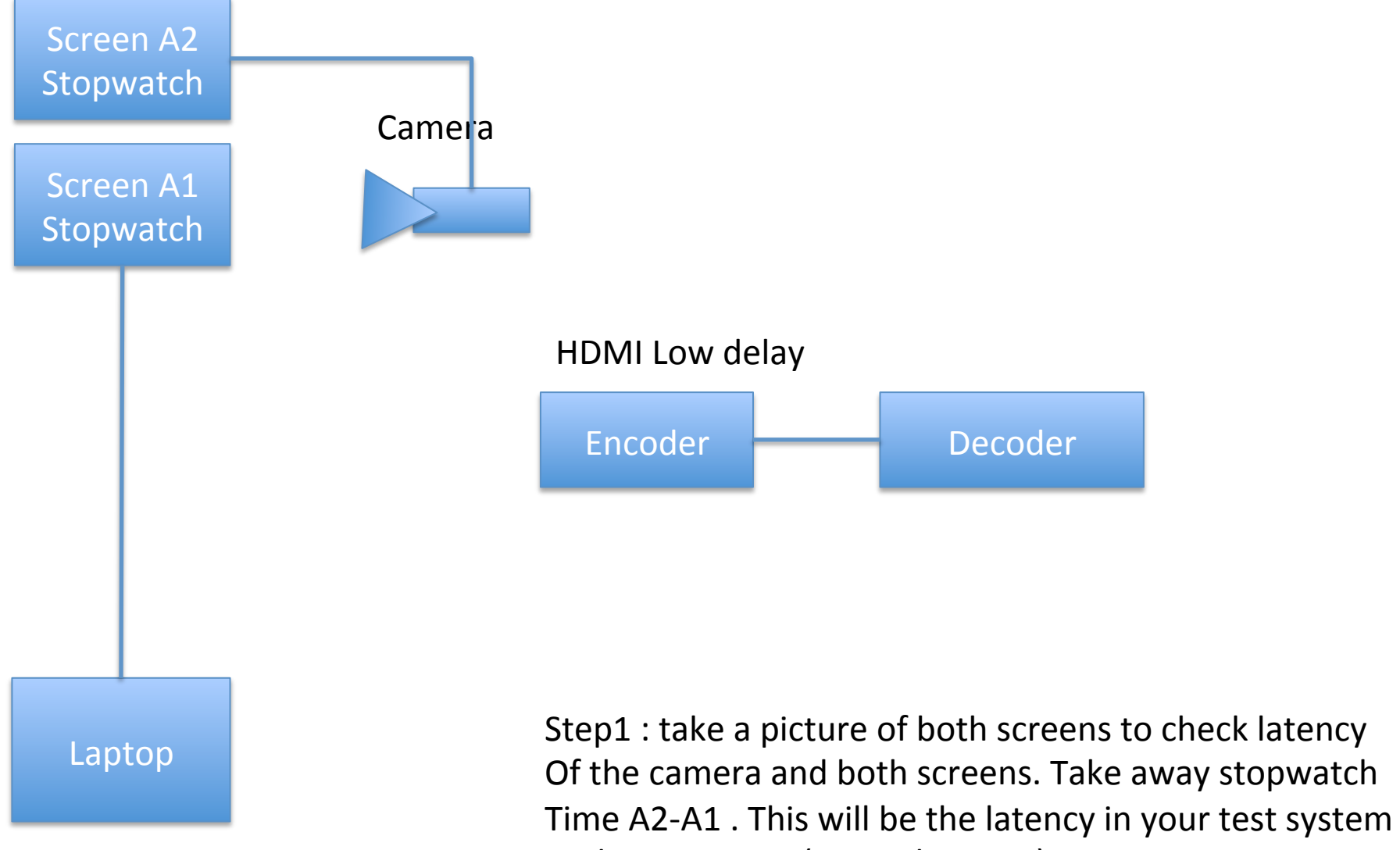

And camera etc. (example 15mS)

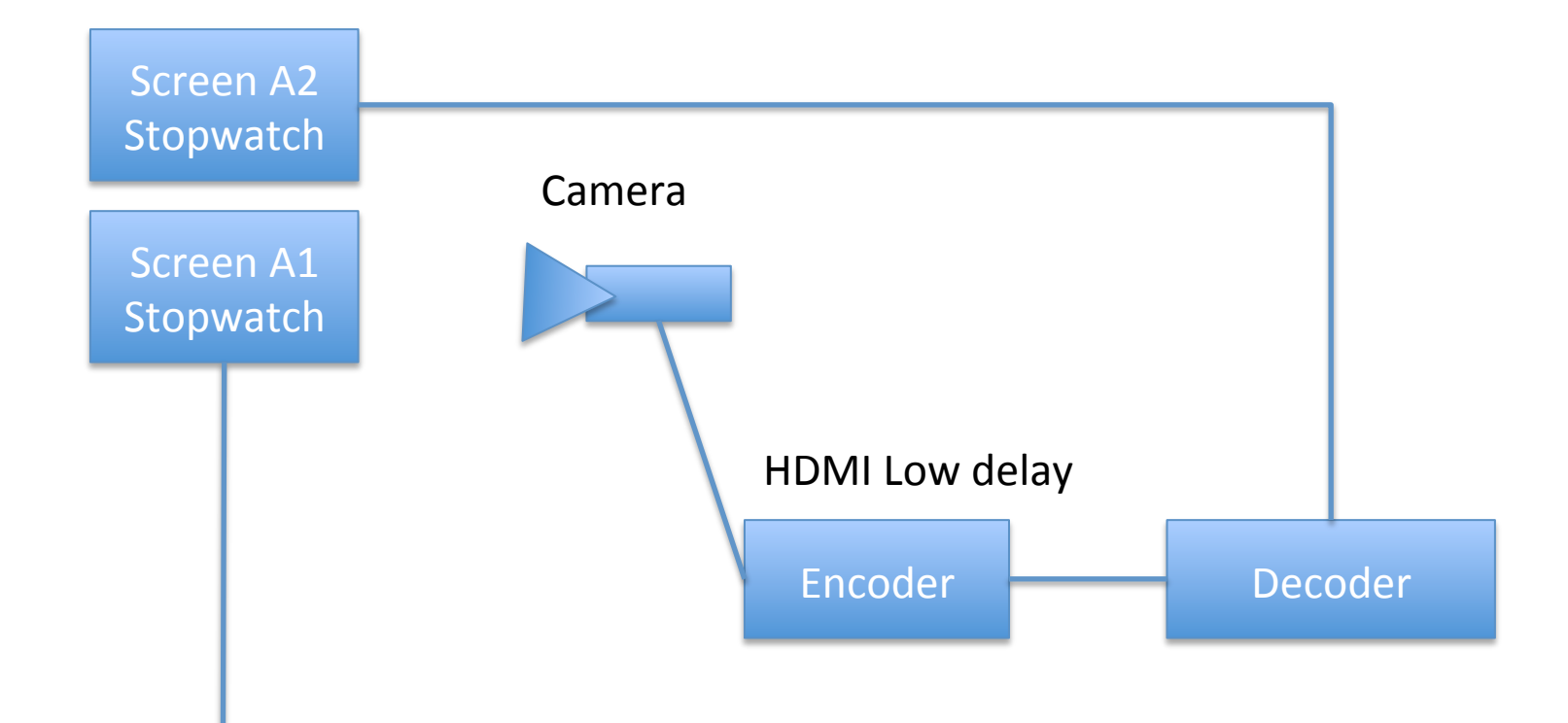

Laptop 

Step 2: Take a photo of the same setup (both screens). This now is the total latency including Our encoder and decoder. (Example 95mS) Now take away the system latency (15mS) and what Is left is the latency added by encoder plus decoder

This is truly measuring HDMI to HDMI latency